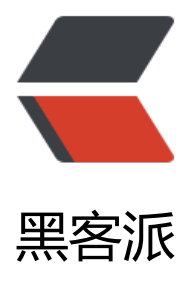

## 程序员必备经验之[从项目](https://hacpai.com)中来与到项目中去

作者: zjhch123

- 原文链接:https://hacpai.com/article/1483553269734
- 来源网站:[黑客派](https://hacpai.com/member/zjhch123)
- 许可协议:[署名-相同方式共享 4.0 国际 \(CC BY-SA 4.0\)](https://hacpai.com/article/1483553269734)

<h2 id="程序员必备经验之从项目中来与到项目中去">程序员必备经验之从项目中来与到项目中去</ 2> <script async src="https://pagead2.googlesyndication.com/pagead/js/adsbygoogle.js"></scr pt> <!-- 黑客派PC帖子内嵌-展示 --> <ins class="adsbygoogle" style="display:block" data-ad-client="ca-pub-5357405790190342" data-ad-slot="8316640078" data-ad-format="auto" data-full-width-responsive="true"></in > <script> (adsbygoogle = window.adsbygoogle  $\parallel$  []).push( $\left\{\right\}$ ); </script> <h2 id="0--前言">0. 前言</h2> <p>很多朋友问我最近在忙什么?我我很奇怪为什么他们能一眼就看出我在"忙"。后来仔细想想, 认 这和我的生活习惯很有关系。<br>平时自由散漫惯了,等到一有事情的时候就手忙脚乱,天天板着  $n = 5$  , 看上去像天塌了一样。<br> 哦不, 至少对前几天的我来说, 是"天就要塌了"。<br> 多变的需 紧凑的时间,打的我措手不及。<br> 恨不得一天掰成两天用,一台电脑劈成两台电脑用,一个人 身成两个人用。</p> <h2 id="1--从这个项目开始">1. 从这个项目开始</h2> <p>几天前开始和小伙伴合伙做一个关于"新年计划"的项目。这是一个涉及到微信开发的项目,目 公众号是已认证的订阅号。</p> <h2 id="2--多样化的需求是促使程序员进步的养料">2. 多样化的需求是促使程序员进步的养料</h2 <p>程序员的确需要各种各样变换的需求来刺激自己的思维。各种各样看似"不可能"、"被 XX 限 而无法实现"的需求,可能通过另一种方式或者其他形式的"黑科技"就可以实现。</p> <h3 id="2-1-例一">2.1 例一</h3> <p>客户需要实现的一个功能:在网页上获取到用户信息。这难倒了之前没有做过复杂微信开发的我 在开发者文档里写着,订阅号没有"网页上授权获取用户信息"的权限,这可怎么办?<br> 左思右 ,发现微信公众号里的关注用户具有唯一标识符"OpenId",而后端又可以通过"OpenId"向微信服务 获取到一些简单的用户信息,这样就可以绕过"授权",直接获取到用户信息。<br> 那么,现在问 被简化成了如何获取到用户的 OpenId。用户的 OpenId 主要是在用户与公众号发生互动之后由腾讯 务器推送给后端的。那么需求可以再一次化简成"如何让用户与公众号发生互动"。<br> 什么是互 ?腾讯这样定义互动"关注/取消关注/点击自定义菜单/向公众号发送消息"<br> 关于"如何让用户 公众号发生互动",就不仅仅得从一个程序员的角度去思考问题了。这里面需要考虑用户体验,用户 惯等各种问题。最终我们团队选择了"点击自定义菜单"和"关注"这两个互动。<br> 此时,需求 简化路线为:<br> "网页上获取到用户信息" -&qt; "如何获取 OpenId" -&qt; "让用户与公众号发 互动" -> "让用户点击自定义菜单/关注" -> "后端接收到微信的推送, 根据 OpenId 获取用户 息"<br> 而"根据 OpenId 获取用户信息"是明明白白的写在文档里的,非常容易实现。<br> 这样 一个看似无法实现的需求,就通过一步一步的分析得到了当前条件下最恰当的实现方式。</p> <h3 id="2-2-例二">2.2 例二</h3> <p>设计师的设计稿里有一个视频,是需要在首页,在原生 Web(不是弹出播放器)上自动播放。<br> 然而微信有一个限制,不允许视频自动播放,视频的播放事件必须写在用户事件内。比方说,在 JS 码中</p> <pre><code class="highlight-chroma">document.querySelector("video").play(); </code></pre> <p>这样是失效的,视频不会播放。但是</p> <pre><code class="highlight-chroma">document.querySelector("button").addEventListenr("c ick", function() { document.querySelector("video").play() });  $\langle \text{code}\rangle \langle \text{pre}\rangle$ <p>这样是可以的,视频会播放。<br> 那么,怎么将这个思路运用到项目里呢?<br> 我们团队参 了各种 H5 页面, 发现许多 H5 页面都具有一个"点击开始"的按钮, 点击之后会进行网页的各种动 处理。此时,我们的灵感也随之浮现。<br>我们可以设计一个友好的"loading page",假装正在 理数据,处理完成后需要用户点击一下再继续展开页面。<br>总的来说,就是设计一个"友好"的

```
钮,欺骗用户去点击。用户点击之后只会以为自己进入了一个页面,而根本不会意识到,这个按钮实
上是一个让视频播放的按钮。<br> // plus: 用户的流量也随着这次点击哗哗的扣着~<br> 然而,这
做的体验并不是很好。因为微信的限制,视频不能预先加载(其实微信这点做的很好,是为用户的流量
虑的),而是只有触发播放事件之后才会开始加载并播放。而对于我们的项目来说,我们需要视频能很
畅的即时播放出来,这怎么办?<br> 经过分析,我们发现,在微信架构内,暂停的视频是会继续加
的。这就给了我们很大的启示。我们的设计团队马上拿出了一套方案: "在 loading page 上点击了
个按钮之后,先播放一段 3.7s 的 gif 动画,再开始播放视频。视频在这 3.7s 内进行加载"。<br> 
终,我的实现代码大概是这样的。</p>
<script async src="https://pagead2.googlesyndication.com/pagead/js/adsbygoogle.js"></scr
pt> 
<!-- 黑客派PC帖子内嵌-展示 --> 
<ins class="adsbygoogle" style="display:block" data-ad-client="ca-pub-5357405790190342"
data-ad-slot="8316640078" data-ad-format="auto" data-full-width-responsive="true"></in
> 
<script>
  (adsbygoogle = window.adsbygoogle || []).push(\{});
</script> 
<pre><code class="highlight-chroma">document.querySelector("button").addEventListenr("c
ick", function() {
  var video = document.querySelector("video")
  video.play();
  video.pause();
  // gif.play() 伪代码,表示gif播放
  // 加载一些资源
  setTimeout(function() {
    // 处理一些动效
    video.play();
  }, 3700)
});
</code></pre>
<p>看上去非常 zz…但是的确实现了预加载,在网络良好的情况下,视频也能较流畅的播放。<br> 
求变化链是: <br> "视频自动原生 Web 播放" -&gt; "展示一个 page, 用户点击按钮之后视频开
播放"-> "展示一个 page, 用户点击之后播放 gif, 此时视频开始加载, 3.7s 之后开始播放视频"<b
> 可以看出,设计/需求 并不是死的,很多被限制的功能完全可以通过另一种方式(设计/诱导/"欺骗")
完成。<br> <img src="https://static.hacpai.com/images/img-loading.svg" alt="loading page"
data-src="https://image.hduzplus.xyz/image/1483553949110.jpg"></p> 
<blockquote> 
 <p>例三例四例五…省略</p> 
</blockquote> 
<h2 id="3--及时吸取项目经验是程序员升级的阶梯">3. 及时吸取项目经验是程序员升级的阶梯</h2
<p>项目是做完了就扔的吗?显然不是。从一个项目里我们往往可以学到很多。<br> 比方说,你学
了 Java 的 SSH 三大框架,就能马上上手一个后台管理系统了吗?明显不能。因为此时你的项目经验
足,换句话说,坑踩的少。而<strong>往往坑踩的越少的人,越能挖坑</strong>。此时就需要你
小项目开始着手, 一步一步开始向大项目前进。<br> 而很多人说小项目学的东西少。我不这么认为
做小项目往往是练手的时候,此时不应该把它当做是一个"练手小项目",而应该把他当做一个"将
会有 500W 人来使用的巨型项目"来制作,小到接口设计,大到架构设计,里面都藏满了无尽的学问
坑), 等着你去挖掘(跳)。<br> 而在这个项目里, 我确确实实的学到了许多关于微信开发的知识。之
只做过一次基于订阅号的弹幕墙系统, 从未做过认证订阅号的微信网页设计, 所以在接项目的时候还
点担心有点紧张。<br> 然而在开发过程中,坑踩的多了,就会发现<br> <br><br> <strong>噫
无非就那样儿~</strong><br> <img src="https://static.hacpai.com/images/img-loading.svg" a
t="demo" data-src="https://image.hduzplus.xyz/image/1483552834601.jpeg"></p> 
-p>==-<p>
```
<p>评论区伙伴有提到几种解决微信的播放限制的方案…但是无一例外全部失败。<br> 如果大家能

到更多的解决方案,不妨一起讨论一下!</p>